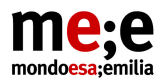

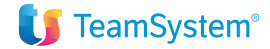

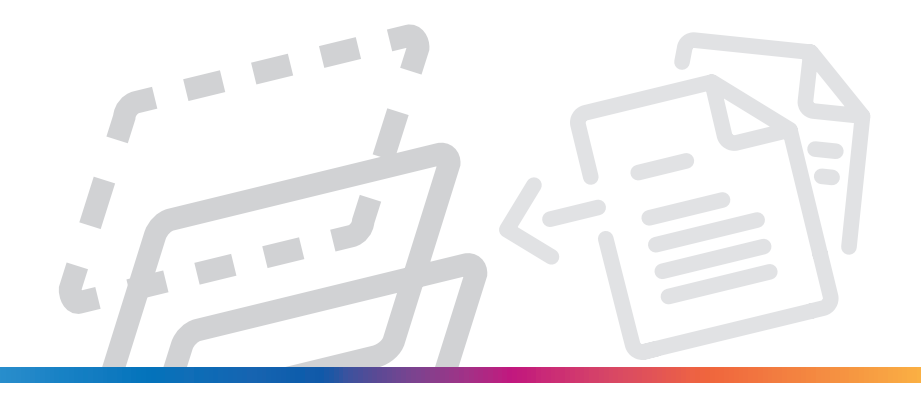

## Agyo Fatturazione

Piattaforma Digitale per inviare e ricevere documenti elettronici

# Pensato per

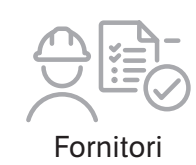

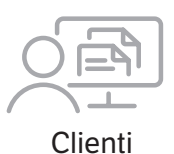

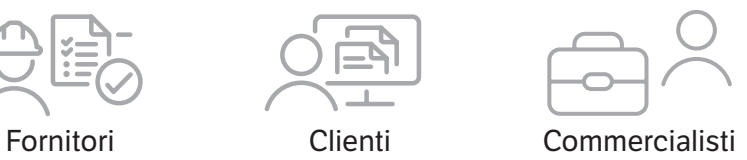

# Caratteristiche di Agyo Fatturazione

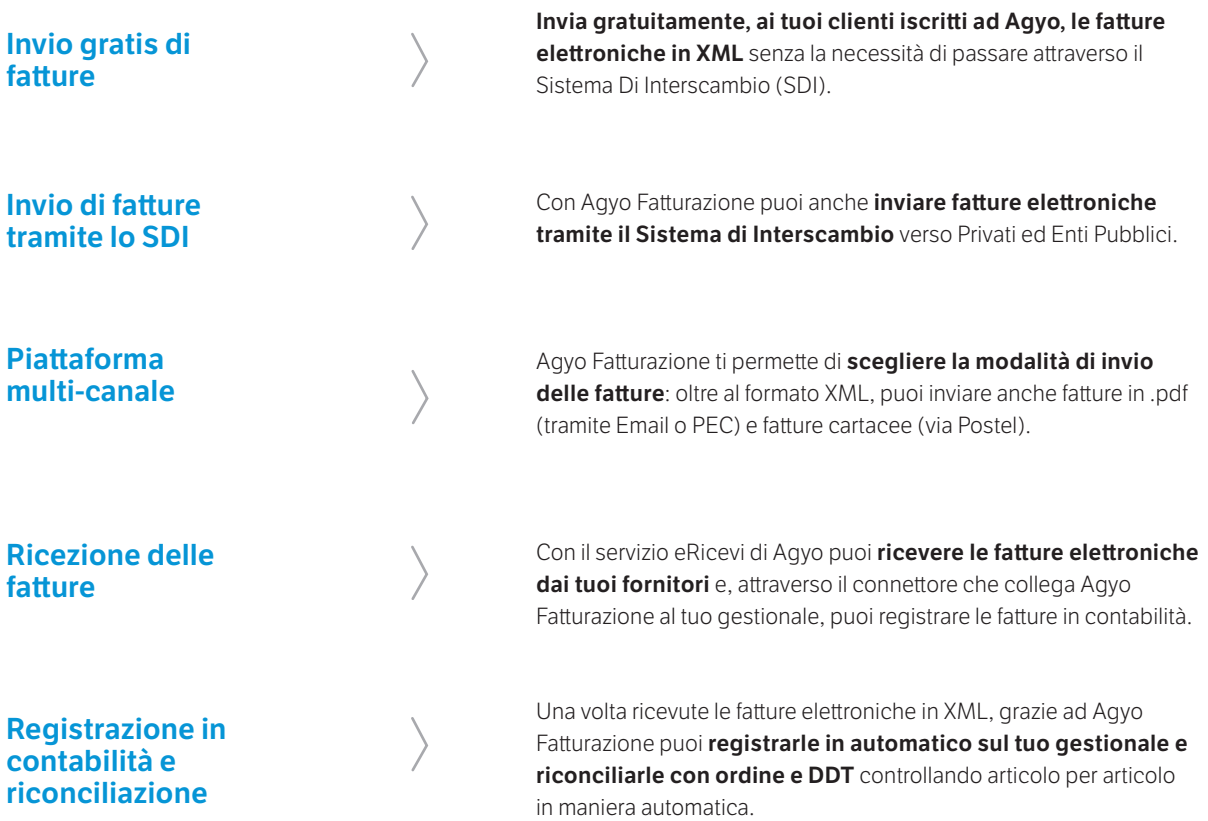

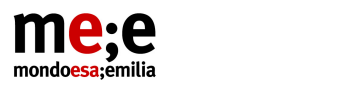

# I vantaggi

### Invio gratuito di fatture elettroniche

Agyo Fatturazione è gratuito: è possibile inviare fatture elettroniche ai propri clienti iscritti alla piattaforma. Inoltre, sono disponibili diversi servizi a valore aggiunto.

### Risparmio di tempo e maggiore sicurezza

Con Agyo Fatturazione automatizzi i processi di gestione delle fatture elettroniche, monitorando i processi in tempo reale e con maggiore sicurezza. Guadagno in termine di tempo e qualità del lavoro.

## Integrazione con i gestionali **TeamSystem**

#### Agyo Fatturazione è integrato con tutti i gestionali TeamSystem:

ALYANTE Enterprise e ALYANTE Start, Gamma Enterprise e Gamma Start, LYNFA Azienda, ACG Enterprise e ACG Start, E-ready ed E-impresa, Evolus, Diamante. Agyo, inoltre, si può facilmente connettere anche ad altri gestionali.

### Adeguamento all'obbligo di fatturazione elettronica in vigore dal 1° gennaio 2019

La legge di Bilancio 2018 ha introdotto l'obbligo diffuso della fatturazione elettronica sia nelle relazioni commerciali tra soggetti passivi Iva privati che verso i consumatori finali. L'obbligo è anticipato dal 1° luglio 2018 per le fatture emesse per cessioni di benzina o gasolio e subappalti.

# Come si attiva

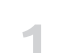

#### Conferma dell'account

1. 2. A seguito dell'acquisto online riceverai una Email di "Benvenuto in Agyo". Se sei già iscritto invece accedi al tuo account Agyo; verifica che la validazione sia stata eseguita ed utilizza i servizi attivati.

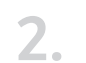

#### Collegamento al gestionale

A seguito dell'acquisto online riceverai anche una Email contenente le credenziali tecniche (Id e Secret) per collegare il tuo gestionale (TeamSystem e non) ad Agyo. Se vuoi collegarlo, dovrai incollare le credenziali ricevute nel tuo applicativo.

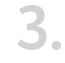

#### Validazione

I servizi di fatturazione non sono fruibili in assenza di validazione! Sottoscrivi il contratto per utilizzare Agyo Fatturazione!